<sup>2</sup> *z z*8 17 0  $8^{2} - 4 \times 17$  $64 - 68$  $4 = (2i)^2$  $z^2 - 8z + 17 = 0$  $z_1 = \frac{-(-8) + 2i}{2} = 4 + i$   $z_2 = \overline{z_1} = 4 - i$  $z_1 = \frac{-(-8) + 2i}{2} = 4 + i$ 2  $: z' = -iz -1 + 3i$  أ- نبين أن.  $\frac{3\pi}{2}$  وزاويته  $_{\rm w}$ 2  $z - w = e^{i\frac{3\pi}{2}}(z - w)$  $\frac{3\pi}{2} = \cos\left(\frac{3\pi}{2}\right) + i\sin\left(\frac{3\pi}{2}\right)$  $e^{i\frac{3\pi}{2}} = \cos\left(\frac{3\pi}{2}\right) + i\sin\left(\frac{3\pi}{2}\right) = -i$ 3  $i\frac{3\pi}{2} = \cos\left(\frac{3\pi}{2}\right) + i\sin\left(\frac{3\pi}{2}\right)$  $\begin{aligned} z' - (1+2i) &= -i(z - (1+2i)) \\ z' - (1+2i) &= -i(z - (1+2i)) \\ z' &= -iz + i(1+2i) + (1+2i) \, : \, \varphi^{\dagger} \\ &= -iz + i - 2 + 1 + 2i \end{aligned}$  $\overline{i} = -iz - 1 + 3i$ ومنه  $z' = -iz -1 + 3i$  : *j*  $\rm c=-i$  : -i -i التحقق من أن  $\,$ لدينا صورة النقطة  $\,$  بالدوران  $\,$  هي النقطة  $\,$  $z'_A = z_c$ 

ومنه فان : 13*i*  
\n
$$
z_{C} = -iz_{A} - 1 + 3i
$$
\n
$$
= -ia - 1 + 3i
$$
\n
$$
= -i(4+i) - 1 + 3i
$$
\n
$$
= -4i + 1 - 1 + 3i = -i
$$
\n
$$
z_{C} = -i
$$
\n
$$
= -4i + 1 - 1 + 3i = -i
$$
\n
$$
z_{C} = -i
$$
\n
$$
= -4i + 1 - 1 + 3i = -i
$$
\n
$$
z_{C} = -i
$$
\n
$$
= -4i + 1 - 1 + 3i = -i
$$
\n
$$
z_{C} = -i
$$
\n
$$
= -4i + 1 - 1 + 3i = -i
$$
\n
$$
z_{C} = -i
$$
\n
$$
= -4i + 1 - 1 + 3i = -i
$$
\n
$$
z_{C} = -i
$$
\n
$$
= -4i + 1 - 1 + 3i = -i
$$
\n
$$
z_{C} = -i
$$
\n
$$
= -4i + 1 - 1 + 3i = -i
$$
\n
$$
= -4i + 1 - 1 + 3i = -i
$$
\n
$$
= -4i + 1 - 1 + 3i = -i
$$
\n
$$
= -4i + 1 - 1 + 3i = -i
$$
\n
$$
= -4i + 1 - 1 + 3i = -i
$$
\n
$$
= -4i + 1 - 1 + 3i = -i
$$
\n
$$
= -4i + 1 - 1 + 3i = -i
$$
\n
$$
= -4i + 1 - 1 + 3i = -i
$$
\n
$$
= -4i + 1 - 1 + 3i = -i
$$
\n
$$
= -4i + 1 - 1 + 3i = -i
$$
\n
$$
= -4i + 1 - 1 + 3i = -i
$$
\n
$$
= -4i + 1 - 1 + 3i = -i
$$
\n
$$
= -4i + 1 - 1 + 3i = -i
$$
\n
$$
= -4i + 1 - 1 +
$$

التصد  $: 2<sub>1</sub>$ 

1. مراکز (S) وشعاعها :  
تكافئ معاللهٰ الفلكة (S):  

$$
x^2 - 4x + y^2 - 6y + z^2 + 2z + 5 = 0
$$

$$
x - 2^2 - 4 + y - 3^2 - 9 + z + 1^2 - 1 + 5 = 0 :
$$

$$
x - 2^2 + y - 3^2 + z + 1^2 = 9
$$

$$
R = \sqrt{9} = 3 :
$$
ginalaðiði (S) ág líðiði (S) ág (S) ág (T2,3,-1)

: 
$$
\sqrt{6}
$$
 بین أن مسافة I عن (P) تساوي .  
\n $d(I, (p)) = \frac{|x_1 + 2y_1 + z_1 - 1|}{\sqrt{1^2 + 2^2 - 1^2}}$   
\n $= \frac{|2 + 2 \times 3 - 1 - 1|}{\sqrt{6}} = \frac{6}{\sqrt{6}} = \sqrt{6}$   
\n $\sqrt{6}$   $\sqrt{6}$   $\sqrt{6}$   $\sqrt{6}$ 

ب- الإستنتاج :  
بما أن : 3 × 6 × 1 و أن 
$$
R
$$
 |و أن  $d(I,(p)) < R$  فان المستوى (P) يقطع الفلكة (S) وفق دائرة  $T$  وشعاعها  $r = \sqrt{R^2 - d^2}$   

$$
r = \sqrt{R^2 - d^2} = \sqrt{6^2} = \sqrt{3}
$$

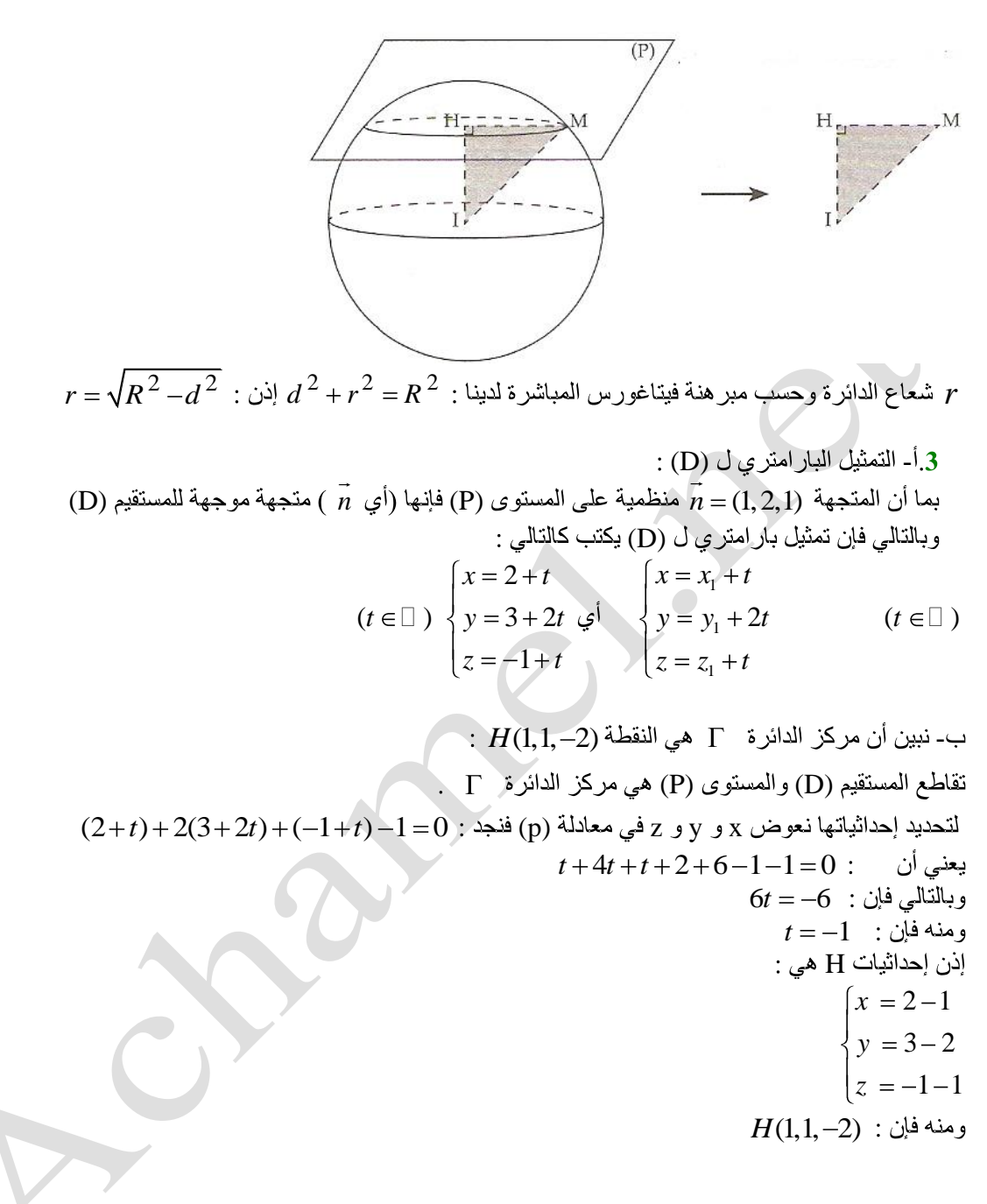

ت<u>مريـــــن 3 :</u><br>يمكن استعمال شجرة الاختيار ات كالتالي :

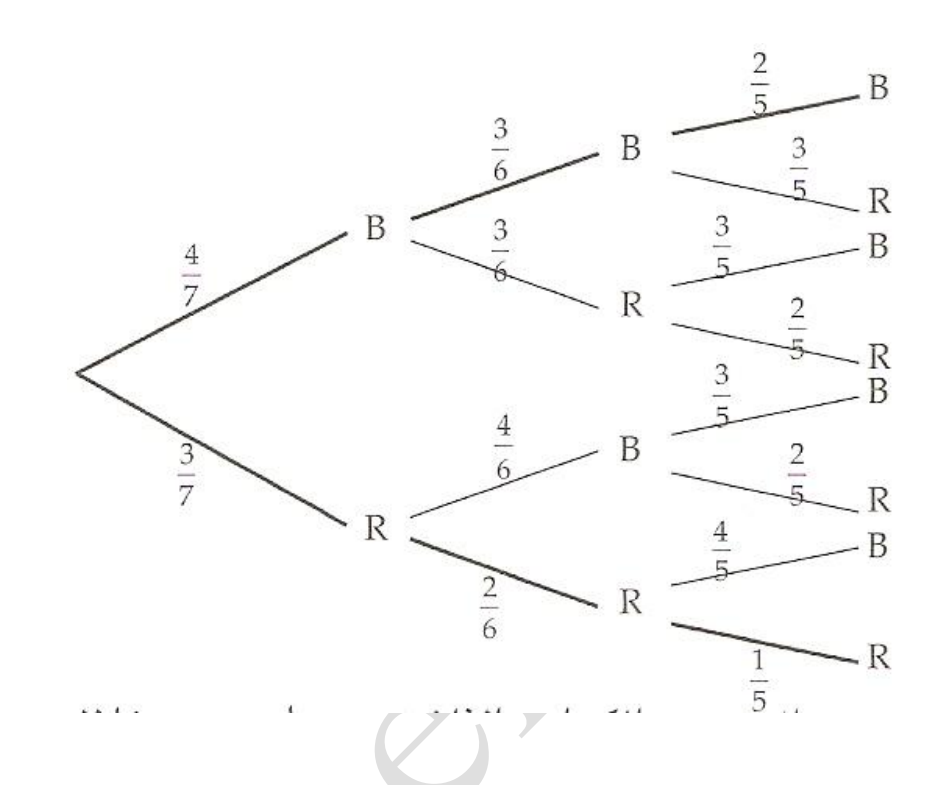

1. احتمال الحصول على 3 یزات بیضاء :

\n1. احتمال الحصول على 3 یزات بیضاء " من خلال B-B-B (حتماله هو جداء احتمالات تلثلات تلثلات بیضا، 4. متره 2. و 4.45 و نرالالتا تلثلات بیضات 4.43  
\n4.444  
\n5.75  
\n6.87  
\n7.89  
\n8.91  
\n9.10  
\n1. نبین أن احتمال الحصول على 3 گرات من ننس الأون هو :

\n1. نبین أن احتمال احصول على 3 گرات من نش سالون يعني انها كلها بیضاء أو حمراء .

\n1. و (BBB) + P(RRR) = 
$$
\frac{4 \times 3 \times 2}{7 \times 6 \times 5} + \frac{3 \times 2 \times 1}{7 \times 6 \times 5} = \frac{24 + 6}{7 \times 6 \times 5} = \frac{30}{7 \times 30} = \frac{1}{7}
$$

\n1.1

\n1.4

\n1.4

\n1.4

\n2.4

\n3.5

\n4.6

\n5.7

\n5.8

\n6.9

\n7.9

\n1.1

\n1.2

\n1.4

\n2.4

\n3.5

\n4.6

\n4.7

\n5.8

\n5.9

\n6.9

\n7.9

\n8.1

\n1.1

\n1.4

\n1.4

\n2.4

\n3.5

\n4.6

\n5.9

\n6.9

\n7.1

\n1.4

\n1.4

\n2.4

\n3.5

\n4.6

\n4.7

\n5.8

\n5.9

\n6.9

\n7.1

\n1.4

\n1.4

\n2.1

http://netcour.online.fr

عدد الإمكانيات لتكون الكرة المسحوبة في المرة الأثائة بيضاء هو 2.  
وبالتالي فان احتمال الحدث BBB هو : 
$$
7 \times 6 \times 5 = 7 \times 6 \times 5
$$
 وبالتالي فان احتمال الحدث BBB

تمرين 4:

1. *i*u<sub>n+1</sub> 
$$
\succ
$$
 1 *i*u<sub>n+1</sub>  $\succ$  1  
\n2. *ii*<sub>n</sub>  $\succ$  1 *iii*<sub>1</sub>  $\sim$  2  
\n3. *iii*<sub>n+1</sub>  $\rightarrow$  1  $\rightarrow$  2  
\n4. *i*<sub>n</sub>  $\succ$  1 *ii*<sub>0</sub>  $\succ$  1  
\n4. *i*<sub>n+1</sub>  $\rightarrow$  1  
\n5. *iv*<sub>n+1</sub>  $\rightarrow$  1  
\n6. *iv*<sub>n+1</sub>  $\rightarrow$  1  
\n7. *iv*<sub>n+1</sub>  $\rightarrow$  1  
\n8. *iv*<sub>n</sub>  $\rightarrow$  1  
\n9. *iv*<sub>n</sub>  $\rightarrow$  1  
\n10. *iv*<sub>n</sub>  $\rightarrow$  1  
\n11. *iv*<sub>n</sub>  $\rightarrow$  1  
\n12. *iv*<sub>n</sub>  $\rightarrow$  1  
\n13. *iv*<sub>n</sub>  $\rightarrow$  1  
\n2. *u*<sub>n</sub>  $\rightarrow$  2  
\n2. *u*<sub>n</sub>  $\rightarrow$  3  
\n2. *u*<sub>n</sub>  $\rightarrow$  3  
\n2. *u*<sub>n</sub>  $\rightarrow$  4  
\n2. *u*<sub>n</sub>  $\rightarrow$  5  
\n2. *u*<sub>n</sub>  $\rightarrow$  6  
\n3. *u*<sub>n</sub>  $\rightarrow$  1  
\n3. *u*<sub>n</sub>  $\rightarrow$  1  
\n4. *u*<sub>n</sub>  $\rightarrow$  2  
\n5. *u*<sub>n+1</sub>  $\rightarrow$  3  
\n6. *u*<sub>n+1</sub>  $\rightarrow$  4  
\n8. *u*<sub>n+1</sub>  $\$ 

| 1. $n^{2} \times 10^{2}$                                                                   | 2. $v_{n}^{2}$                                                             | 3. $v_{n}^{2}$ | 4. $v_{n}^{2}$ | 5. $v_{n+1} = \frac{u_{n+1} - 1}{u_{n+1}} = 1 - \frac{1}{u_{n+1}} = 1 - \frac{2u_n + 3}{5u_n}$ |
|--------------------------------------------------------------------------------------------|----------------------------------------------------------------------------|----------------|----------------|------------------------------------------------------------------------------------------------|
| $v_{n+1} = \frac{5u_n - 2u_n - 3}{5u_n}$                                                   | $v_{n+1} = \frac{3}{5} \left(\frac{u_n - 1}{u_n}\right) = \frac{3}{5} v_n$ |                |                |                                                                                                |
| $= \frac{3u_n - 3}{5u_n} = \frac{3}{5} \left(\frac{u_n - 1}{u_n}\right) = \frac{3}{5} v_n$ |                                                                            |                |                |                                                                                                |
| $v_{n+1} = \frac{3}{5} v_n$                                                                | 5. $v_{n+1} = \frac{3}{5} v_n$                                             |                |                |                                                                                                |
| $v_n = v_0 \times \left(\frac{3}{5}\right)^n$                                              |                                                                            |                |                |                                                                                                |
| $v_0 = \frac{u_0 - 1}{u_0} = \frac{1}{2}$                                                  | 1. $v_n = \frac{1}{2} \times \left(\frac{3}{5}\right)^n$                   |                |                |                                                                                                |
| $v_0 = \frac{u_0 - 1}{u_0} = \frac{1}{2}$                                                  | 1. $v_n = \frac{1}{2} \times \left(\frac{3}{5}\right)^n$                   |                |                |                                                                                                |

$$
u_{n} = \frac{2}{2 - \left(\frac{3}{5}\right)^{n}} \quad \text{if } u_{n} = \frac{1}{2 - \left(\frac{3}{5}\right)^{n}} \quad \text{if } u_{n} = \frac{u_{n} - 1}{u_{n}} \quad \text{if } u_{n} = \frac{1}{u_{n}} \quad \text{if } u_{n} = \frac{1}{u_{n}} \quad \text{if } u_{n} = \frac{1}{1 - v_{n}} \quad \text{if } u_{n} = \frac{1}{1 - v_{n}} \quad \text{if } u_{n} = \frac{1}{1 - \frac{1}{2}\left(\frac{3}{5}\right)^{n}} = \frac{2}{2 - \left(\frac{3}{5}\right)^{n}}
$$
\n
$$
u_{n} = \frac{1}{1 - \frac{1}{2}\left(\frac{3}{5}\right)^{n}} = \frac{2}{2 - \left(\frac{3}{5}\right)^{n}}
$$
\n
$$
u_{n} = \frac{1}{1 - \frac{3}{2}\left(\frac{3}{5}\right)^{n}} = \frac{2}{2 - \left(\frac{3}{5}\right)^{n}}
$$
\n
$$
u_{n} = \frac{2}{1 - \left(\frac{3}{5}\right)^{n}}
$$
\n
$$
u_{n} = \frac{2}{1 - \left(\frac{3}{5}\right)^{n}}
$$
\n
$$
u_{n} = \frac{2}{1 - \left(\frac{3}{5}\right)^{n}}
$$
\n
$$
u_{n} = \frac{2}{1 - \left(\frac{3}{5}\right)^{n}}
$$
\n
$$
u_{n} = \frac{2}{1 - \left(\frac{3}{5}\right)^{n}}
$$
\n
$$
u_{n} = \frac{1}{1 - \left(\frac{3}{5}\right)^{n}}
$$
\n
$$
u_{n} = \frac{1}{1 - \left(\frac{3}{5}\right)^{n}}
$$
\n
$$
u_{n} = \frac{1}{1 - \left(\frac{3}{5}\right)^{n}}
$$
\n
$$
u_{n} = \frac{1}{1 - \left(\frac{3}{5}\right)^{n}}
$$
\n
$$
u_{n} = \frac{1}{1 - \left(\frac{3}{5}\right)^{n}}
$$
\n
$$
u_{n} = \frac{1}{1 - \left(\frac{3}{5}\right)^{n}}
$$
\n
$$
u_{n}
$$

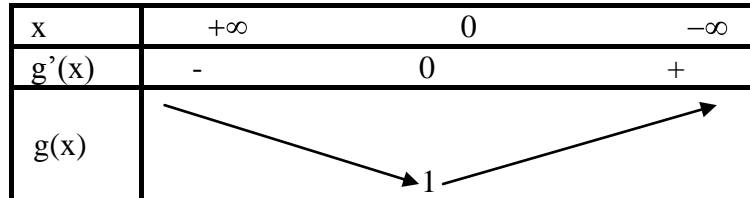

$$
\forall x \in \Box \qquad g(x) \ge 1 : y \in \Box
$$
  

$$
\forall x \in \Box \qquad g(x) \succ 0 : y \in \Box
$$

$$
\lim_{x \to -\infty} f(x) = +\infty \text{ if } x \to 0 \text{ if } x \to 0 \
$$

د- نبين أن المنحنى ( C) يقبل بجوار  ص\_ فرعا شلجميا :  
النتيجة  0 = 
$$
\lim_{x \to -\infty} \frac{f(x)}{x} = 0
$$
النتيجة  0 =  م

  $x \in 0, +\infty$   $g(x) \succ 0$  : لدينا.  $2.$  I  $e^{2x} - 2x \succ 0$ 

http://netcour.online.fr

$$
e^{2x} - 2x > 0
$$
: 
$$
0 = 0
$$

$$
1 - \frac{2x}{e^{2x}} > 0
$$
: 
$$
e^{2x} > 0 \quad \text{if}
$$

$$
e^{2x} > 0
$$
: 
$$
e^{2x} > 0
$$
: 
$$
e^{2x} < 0
$$
: 
$$
e^{2x} < 0
$$
: 
$$
e^{2x} < 0
$$
: 
$$
e^{2x} < 0
$$
: 
$$
e^{2x} < 0
$$
: 
$$
e^{2x} < 0
$$
: 
$$
e^{2x} < 0
$$
: 
$$
e^{2x} < 0
$$
: 
$$
e^{2x} < 0
$$
: 
$$
e^{2x} < 0
$$
: 
$$
e^{2x} < 0
$$
: 
$$
e^{2x} < 0
$$
: 
$$
e^{2x} < 0
$$
: 
$$
e^{2x} < 0
$$
: 
$$
e^{2x} < 0
$$
: 
$$
e^{2x} < 0
$$
: 
$$
e^{2x} < 0
$$
: 
$$
e^{2x} < 0
$$
: 
$$
e^{2x} < 0
$$
: 
$$
e^{2x} < 0
$$
: 
$$
e^{2x} < 0
$$
: 
$$
e^{2x} < 0
$$
: 
$$
e^{2x} < 0
$$
: 
$$
e^{2x} < 0
$$
: 
$$
e^{2x} < 0
$$
: 
$$
e^{2x} < 0
$$
: 
$$
e^{2x} < 0
$$
: 
$$
e^{2x} < 0
$$
: 
$$
e^{2x} < 0
$$
: 
$$
e^{2x} < 0
$$
: 
$$
e^{2x} < 0
$$
: 
$$
e^{2x} < 0
$$
: 
$$
e^{2x} < 0
$$
: 
$$
e^{2x} < 0
$$
: 
$$
e^{2x} < 0
$$
: 
$$
e^{2x} < 0
$$
: 
$$
e^{2x} < 0
$$
: 
$$
e^{2x} < 0
$$
: <math display="</math>

$$
f(x) = \ln \left[ e^{2x} \left( 1 - \frac{2x}{e^{2x}} \right) \right]
$$

$$
\ln \ a \times b = \ln a + \ln(b)
$$
\n0, +∞ b g a 223\n
$$
\forall t \in \Box \quad \ln \quad e^t = t
$$
\ni.e<sup>2x</sup>\n
$$
\therefore \quad \text{ln } e^{2x} + \ln \left( 1 - \frac{2x}{e^{2x}} \right) f(x)
$$
\n
$$
2x + \ln \left( 1 - \frac{2x}{e^{2x}} \right) f(x)
$$
\n
$$
\therefore \quad \text{ln } e^{2x} = \ln \big( 1 - \frac{2x}{e^{2x}} \big) = \ln \frac{2x}{e^{2x}} = 0 \quad \text{in } \mathbb{R}.
$$

$$
\lim_{x \to +\infty} \frac{e^{2x}}{2x} = +\infty \Rightarrow \lim \frac{2x}{e^{2x}} = 0 \text{ : } \lim_{x \to +\infty} \frac{1}{2x} = 0
$$
\n
$$
\lim_{x \to +\infty} \ln \left( 1 - \frac{2x}{e^{2x}} \right) = 0 \text{ : } \lim_{x \to +\infty} \ln \left( 1 - \frac{2x}{e^{2x}} \right) = 0
$$

$$
\lim_{x \to +\infty} \frac{e^{-x}}{2x} = +\infty \Rightarrow \lim \frac{2x}{e^{2x}} = 0 : \text{ in } \lim_{x \to +\infty} \ln \left( 1 - \frac{2x}{e^{2x}} \right) = 0
$$
\n
$$
\lim_{x \to +\infty} \ln \left( 1 - \frac{2x}{e^{2x}} \right) = 0
$$
\n
$$
\lim_{x \to +\infty} f(x) = \lim_{x \to +\infty} 2x = +\infty : \text{ using } \lim_{x \to +\infty} f(x) = \lim_{x \to +\infty} 2x = +\infty
$$

ج- نښن أن المستقيم الذي معدادته y = 2x مقارب مائل للمنخني( C) بجوار م+  
\nبما ان : 
$$
\forall x \in 0, +\infty \quad f(x) - 2x = \ln\left(1 - \frac{2x}{e^{2x}}\right):
$$
\n
$$
\lim_{x \to +\infty} f(x) - 2x = 0 : \text{ if } x \to +\infty
$$
\n
$$
\lim_{x \to +\infty} f(x) - 2x = 0 : \text{ if } x \to +\infty
$$
\n
$$
\lim_{x \to +\infty} f(x) - 2x \le 0 \text{ if } x \in \infty, +\infty \text{ if } x \in \infty
$$
\n
$$
\forall x \in 0, +\infty \quad \frac{2x}{e^{2x}} \ge 0 : \text{if } x \in \infty, +\infty
$$
\n
$$
\forall x \ge 0 \quad 1 - \frac{2x}{e^{2x}} \le 1 : \text{if } x \le 0 : \text{if } x \ge 0
$$
\n
$$
\text{if } x \ge 0 \quad \text{if } x \ge 0 \text{ if } x \ge 0
$$
\n
$$
\text{if } x \ge 0 \quad \text{if } x \ge 0 \text{ if } x \ge 0 \text{ if } x \ge 0
$$
\n
$$
\text{if } x \ge 0 \quad \text{if } x \ge 0 \text{ if } x \ge 0 \text{ if } x \ge 0 \text{ if } x \ge 0 \text{ if } x \ge 0 \text{ if } x \ge 0
$$
\n
$$
\text{if } x \ge 0 \text{ if } x \ge 0 \text{ if } x \ge
$$

2. 

\n
$$
1 \quad \text{and} \quad x \text{ is a } f'(x) = \frac{2(e^{2x} - 1)}{g(x)} \text{ if } x \text{ is a } f(x) = \ln \left| \frac{g(x)}{g(x)} \right| \text{ if } x \text{ is a } f'(x) = \frac{g'(x)}{g(x)} = \frac{2(e^{2x} - 1)}{g(x)} \text{ if } x \text{ is a } f'(x) = \frac{g'(x)}{g(x)} = \frac{2(e^{2x} - 1)}{g(x)} \text{ if } x \text{ is a } f'(x) = \frac{g'(x)}{g(x)} = \frac{2(e^{2x} - 1)}{g(x)} \text{ if } x \text{ is a } f'(x) = \frac{2(e^{2x} - 1)}{g(x)} \text{ if } x \text{ is a } f'(x) = \frac{2(e^{2x} - 1)}{g(x)} \text{ if } x \text{ is a } f'(x) = \frac{2(e^{2x} - 1)}{g(x)} \text{ if } x \text{ is a } f'(x) = \frac{2(e^{2x} - 1)}{g(x)} \text{ if } x \text{ is a } f'(x) = \frac{2(e^{2x} - 1)}{g(x)} \text{ if } x \text{ is a } f'(x) = \frac{2(e^{2x} - 1)}{g(x)} \text{ if } x \text{ is a } f(x) = \frac{2(e^{2x} - 1)}{g(x)} \text{ if } x \text{ is a } f'(x) = \frac{2(e^{2x} - 1)}{g(x)} \text{ if } x \text{ is a } f(x) = \frac{2(e^{2x} - 1)}{g(x)} \text{ if } x \text{ is a } f(x) = \frac{2(e^{2x} - 1)}{g(x)} \text{ if } x \text{ is a } f(x) = \frac{2(e^{2x} - 1)}{g(x)} \text{ if } x \text{ is a } f(x) = \frac{2(e^{2x} - 1)}{g(x)} \text{ if } x \text{ is a } f(x) = \frac{2(e^{2x} - 1)}{g(x)} \text{ if } x \text{ is a } f(x) = \frac{2(e^{2x} - 1)}{g(x)} \text{ if } x \text{ is a } f(x) = \frac{2(e^{2x} - 1)}{g(x)} \text{ if } x \text{ is a } f(x) = \frac{2(e^{2x} - 1)}{g(x)} \text{ if
$$

ب- دراسة إشارة (x) f (x) و جدول تغیرات f  
درسنا سابقا إشارة (1− 
$$
2(e^{2x}-1)
$$
 في 1. I  
ونعلام أن  $g(x) > 0$   
ونعلم أن (x) 5% مى نفسها إشارة (x)

جدول تغیرات f :

| X     | $+\infty$ |  | $-\infty$ |
|-------|-----------|--|-----------|
| f'(x) |           |  |           |
| f(x)  | $+\infty$ |  | $+\infty$ |

 $(o,i,j)$  ) في المعلم  $(\mathrm{C}\, )$  ) (D)  $\rightarrow$   $\rightarrow$ 

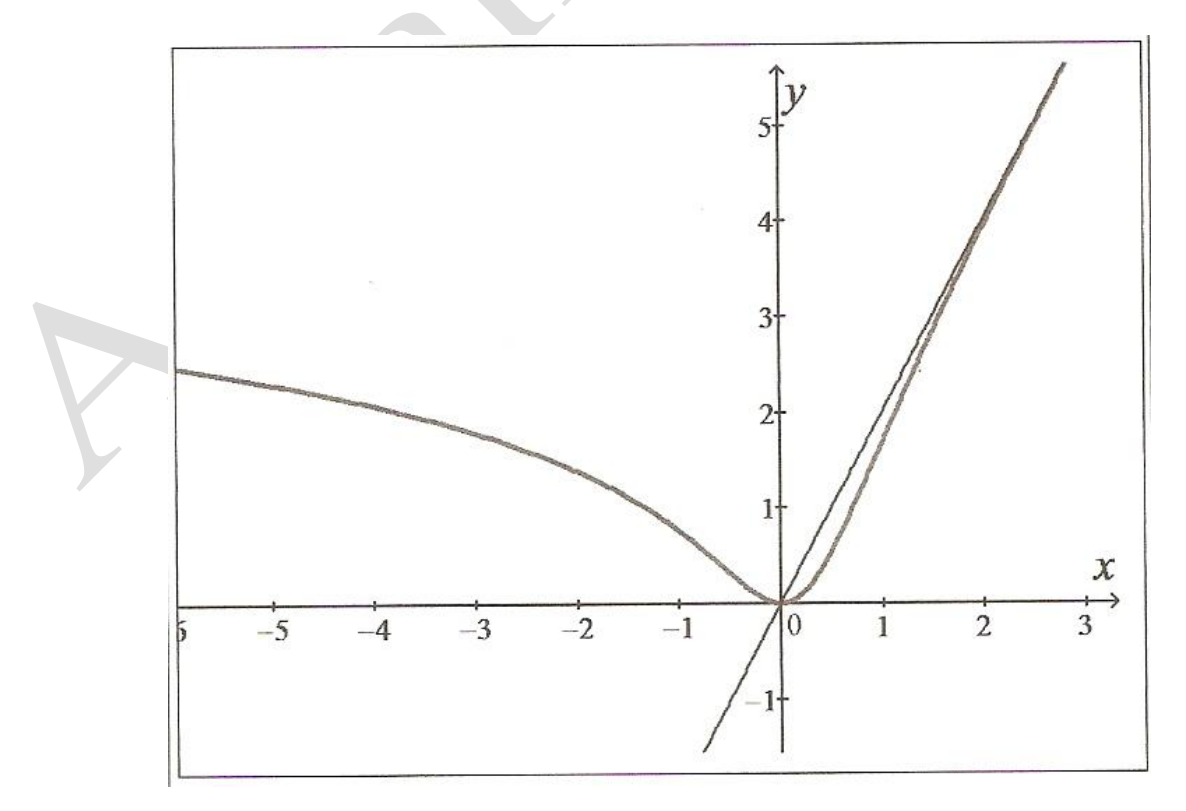

http://netcour.online.fr